高分子シリーズ 高分子材料の配向分布関数を評価する

FiberSimpleOrientationソフトウエア

Ver.1.03

2013年12月27日 HelperTexOffice 1.概要

材料の配向状態評価として、完全極点図から配向関数を算出して評価を行う事があるが、 繊維材料や延伸材料では長手軸が機械的方向に良く揃うケースが多く見受けられ、このような軸配向を 評価する場合、完全極点図の測定を行わなくても、簡単に評価が可能になる。 測定方法は、

透過極点図測定で極点図の外周のみを測定する方法

繊維試料台による測定

2次元検出器を用いる測定

などがある。

本説明書では1軸配向材料の評価方法を FiberSimpleOrientation ソフトウエアで説明する。

2.高分子配向

 高分子材料は成形法により分子鎖がどのような方向に向いているが行われている。 溶融成形では1軸伸長流動による軸配向、フィルム成形では2軸伸長流動による面配向、 射出成型ではせん断流れなどの配向軸などが考えられる。

2.1 軸配向

軸配向を定量的に評価する配向関数は、P.H.Hermans らにより

f a= $1/2(3)-1=1-3/2 < sin^2 \phi >$ 

 <cos2φ>,sin<sup>2</sup>φ>は結晶軸と繊維軸(基準方向)とのなす角度φの余弦、正弦の2乗平均を表す。 Stein は軸配向に対する Hermans の計算式を拡張して、基準方向 Z 関して、結晶軸のそれぞれの 配向軸のそれぞれの配向度を定めた。

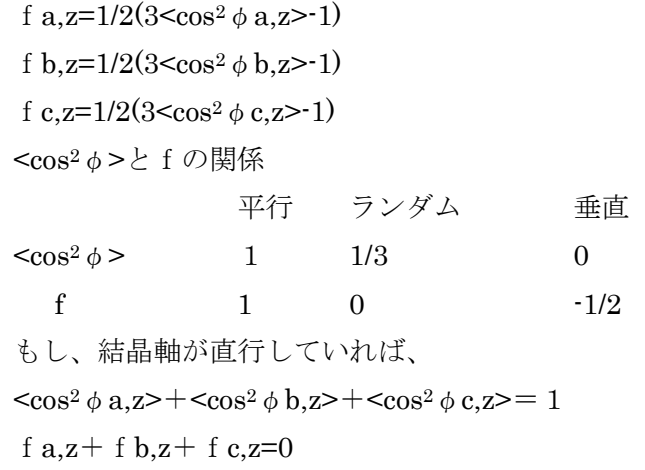

である。

2. 2 完全極点図から<cos<sup>2</sup> φ >の計算

バックグランド補正、defocus 補正を行った完全極点図密度をI(φ、β)とした場合

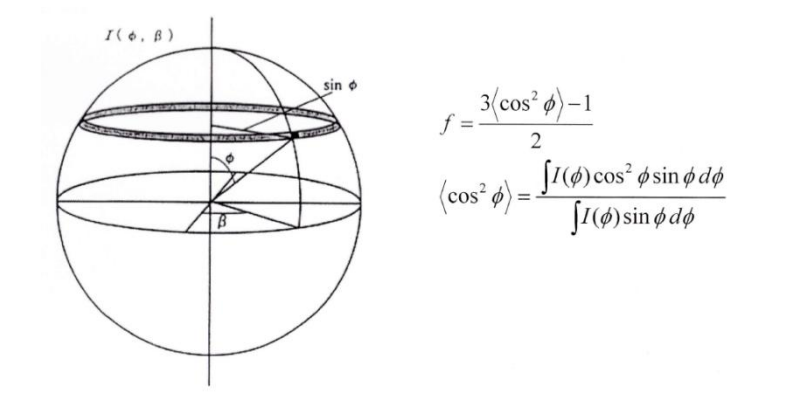

- 2. 3 軸配向に対する Wilchinsky の解析法(佐々木伸太郎先生の高分子材料の配向評価より)
	- a,b,c軸が直交していなくても各結晶子に対して仮想軸U,Vを追加して、
	- U,V,c軸が直交するよう配置する。bc面内においてcと90度をなす方向をVとする。
	- (U,V,c)各軸方向の単位ベクトルを(i,j,k)とする。
	- (hkl)回折面の法線方向をNhklとし、(i,j,k)方向の方向余弦を(e,f,g)とすれば  $Z=$  (cos  $\phi$ U,Z) **i** + (cos  $\phi$ <sub>V</sub>,Z) **j** + (cos  $\phi$ <sub>C</sub>,Z) **k** 
		- $N_{h_{k-1}} = [hkl] = e i + f j + g k$
		- $Z \cdot N_{hkl} = \cos \phi_{hkl, Z} = e \cdot \cos \phi_{u, Z} + f \cdot \cos \phi_{v, Z} + g \cdot \cos \phi_{c, Z}$  $\langle \cos^2 \phi_{hkl, z} \rangle = e^2 \langle \cos^2 \phi_{u, z} \rangle + f^2 \langle \cos^2 \phi_{v, z} \rangle + g^2 \langle \cos^2 \phi_{v, z} \rangle$ 
			- + 2ef  $\cos \phi_{U,Z}$ · cos  $\phi_{V,Z}$  + 2fg $\langle \cos \phi_{V,Z}$ · cos  $\phi_{c,Z}$  + 2ge $\langle \cos \phi_{c,Z}$ · cos  $\phi_{U,Z}$
			- of.  $\cos^2 \phi_{U,Z} + \cos^2 \phi_{V,Z} + \cos^2 \phi_{V,Z} = 1$  $e^2 + f^2 + g^2 = 1$

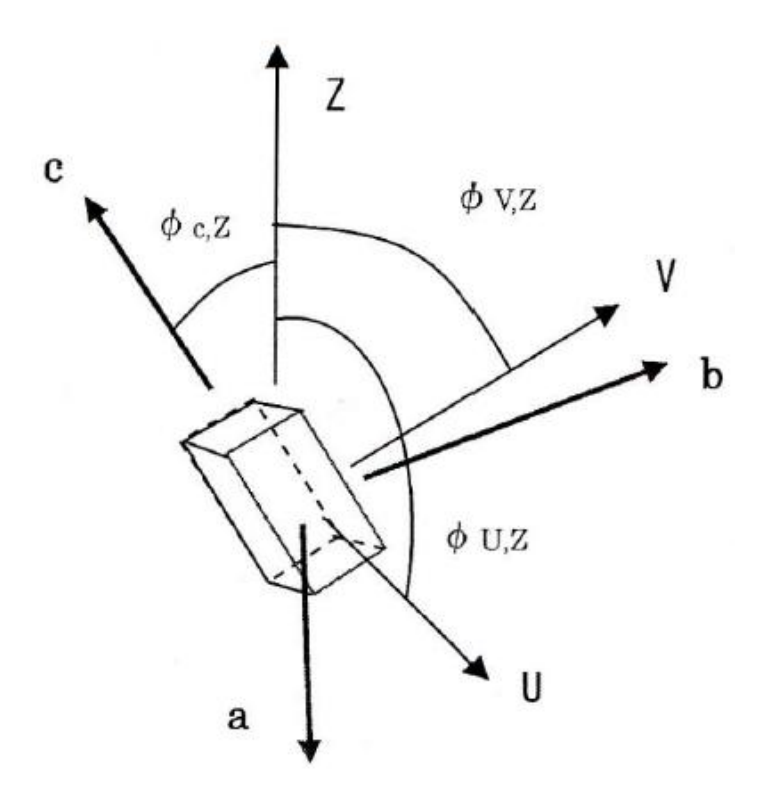

- 1)C:¥CTR¥bin¥FiberSimpleOrientation.jar をダブルクリック
- 2) ODFPoleFigure2- $>$ Tookit- $>$ FiberTools- $>$ FiberSimpleOrientation

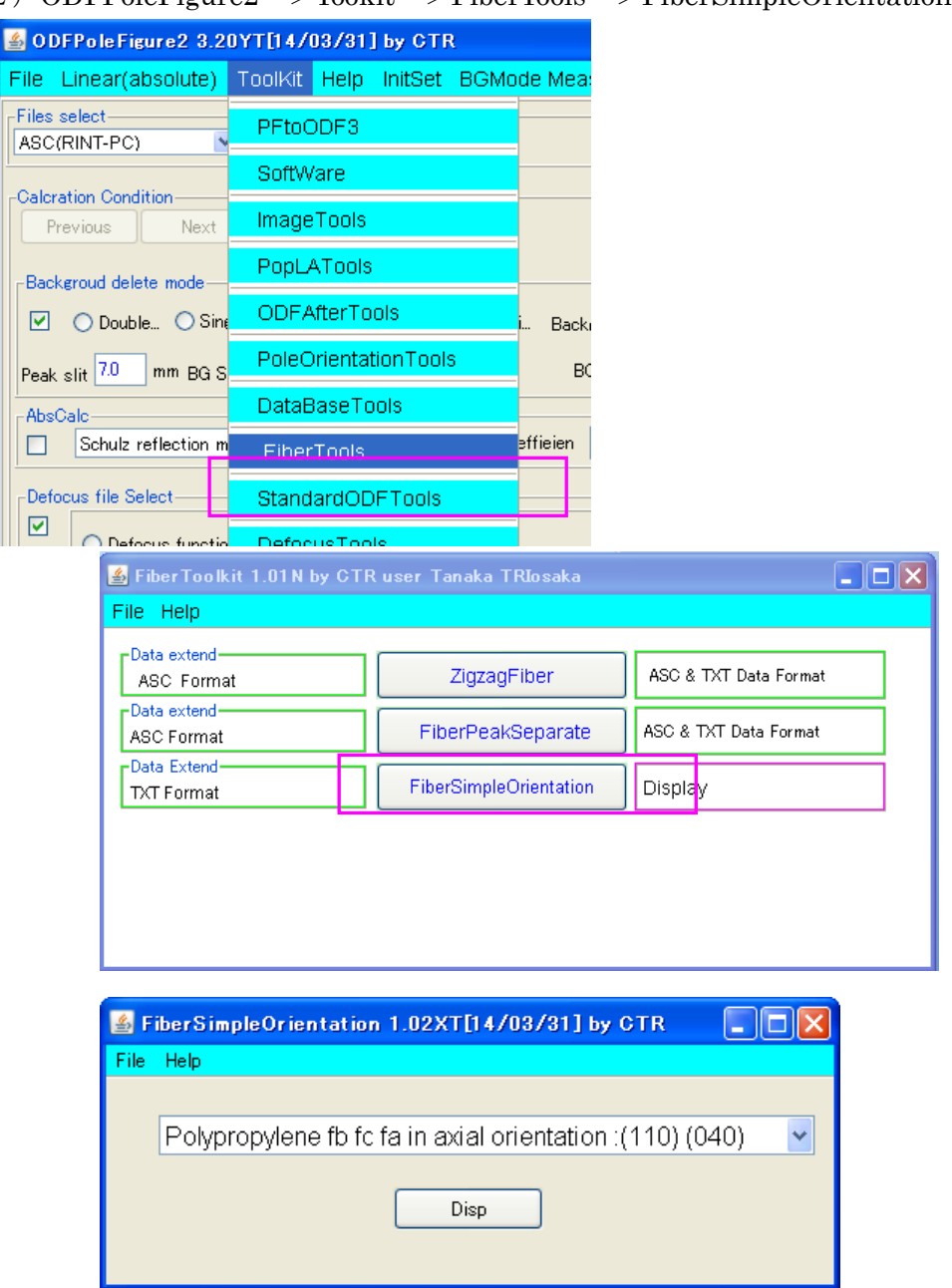

# 材料により ComboBox を選択

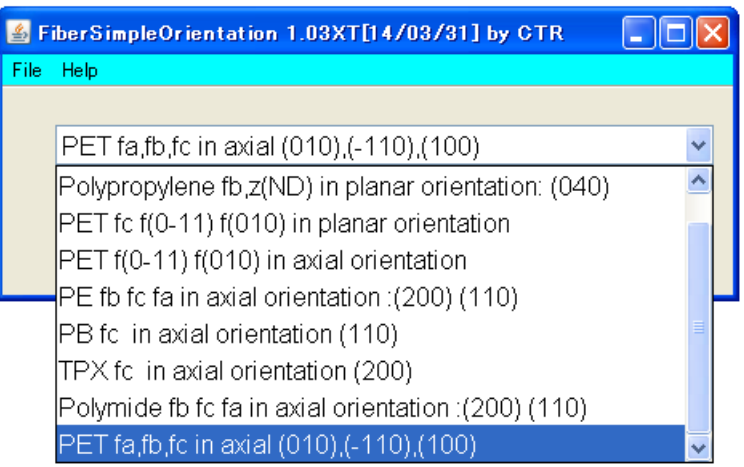

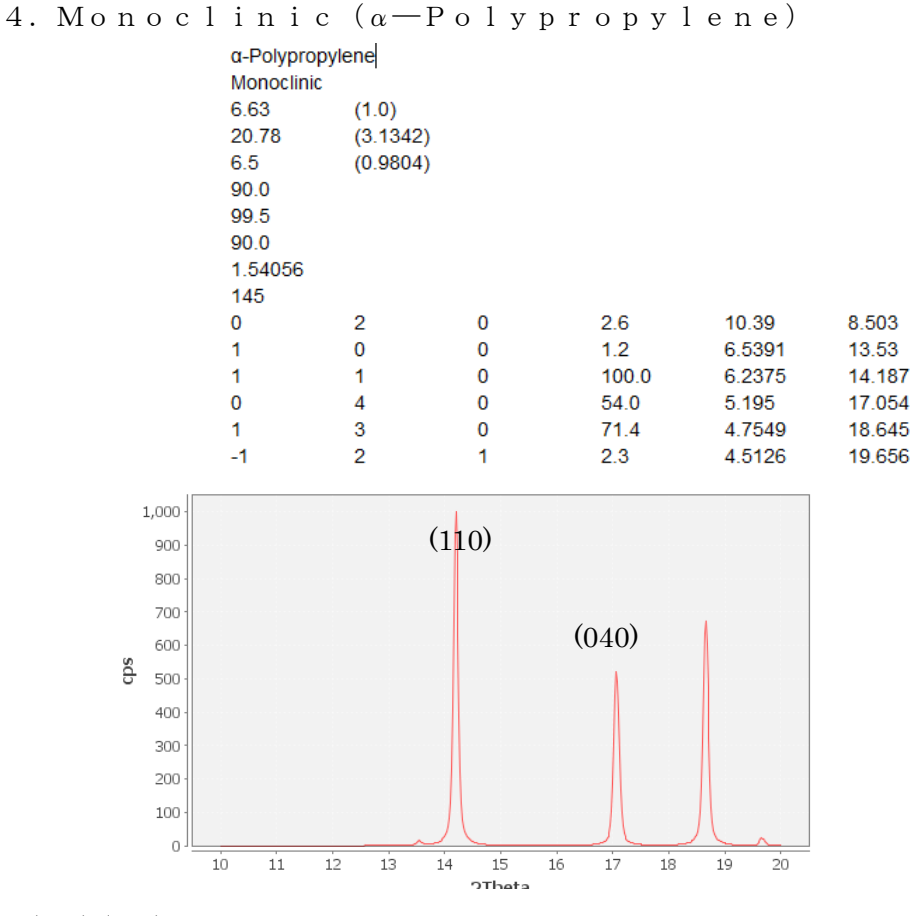

#### (110), (040)からく c o s<sup>2</sup> φ<sub>c,z</sub>>を求める

 $\langle$  c o s<sup>2</sup> φ<sub>hk0,z</sub> $\rangle$  = e<sup>2</sup>\* $\langle$  c o s<sup>2</sup> φ<sub>U,z</sub> $\rangle$  + f<sup>2</sup>\* $\langle$  c o s<sup>2</sup> φ<sub>V,z</sub> $\rangle$ 

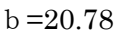

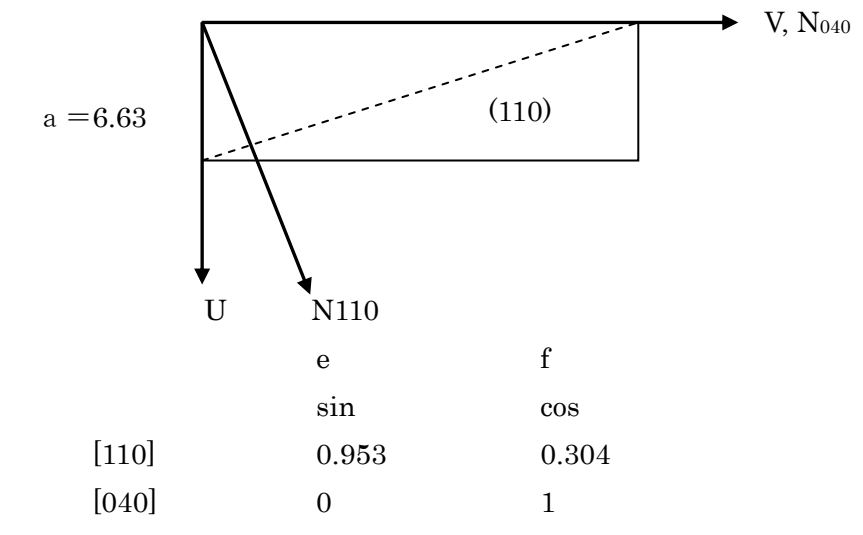

 $\langle \zeta \rangle$  c o s<sup>2</sup>  $\phi$  110,z  $\ge$  = 0. 908\* $\langle \zeta \rangle$  c o s<sup>2</sup>  $\phi$  U,z  $\ge$  + 0. 089\* $\langle \zeta \rangle$  c o s<sup>2</sup>  $\phi$  V,z  $\ge$  $\langle$  c o s<sup>2</sup> $\phi$ 040,z $\rangle$  =  $\langle$  c o s<sup>2</sup> $\phi$  V,z $>$ 

 $\phi \lambda \zeta$  < c o s<sup>2</sup> φ<sub>U,z</sub> > = 1 / 0. 9 0 8 \* (< c o s<sup>2</sup> φ<sub>110,z</sub> > − 0. 0 8 9 \* < c o s<sup>2</sup> φ<sub>040,z</sub> >)

 $\frac{1}{2}$   $\sigma$   $\zeta$ ,  $\frac{1}{2}$   $\sigma$   $\frac{1}{2}$   $\sigma$   $\frac{1}{2}$   $\sigma$   $\frac{1}{2}$   $\sigma$   $\frac{1}{2}$   $\sigma$   $\frac{1}{2}$   $\sigma$   $\frac{1}{2}$   $\sigma$   $\frac{1}{2}$   $\sigma$   $\frac{1}{2}$   $\sigma$   $\frac{1}{2}$   $\sigma$   $\frac{1}{2}$   $\sigma$   $\frac{1}{2}$   $\sigma$   $\frac{1}{2}$   $\sigma$   $\frac{$ である。

## 4.2 解析例(FiberSimpleOrientation ソフトウエア)

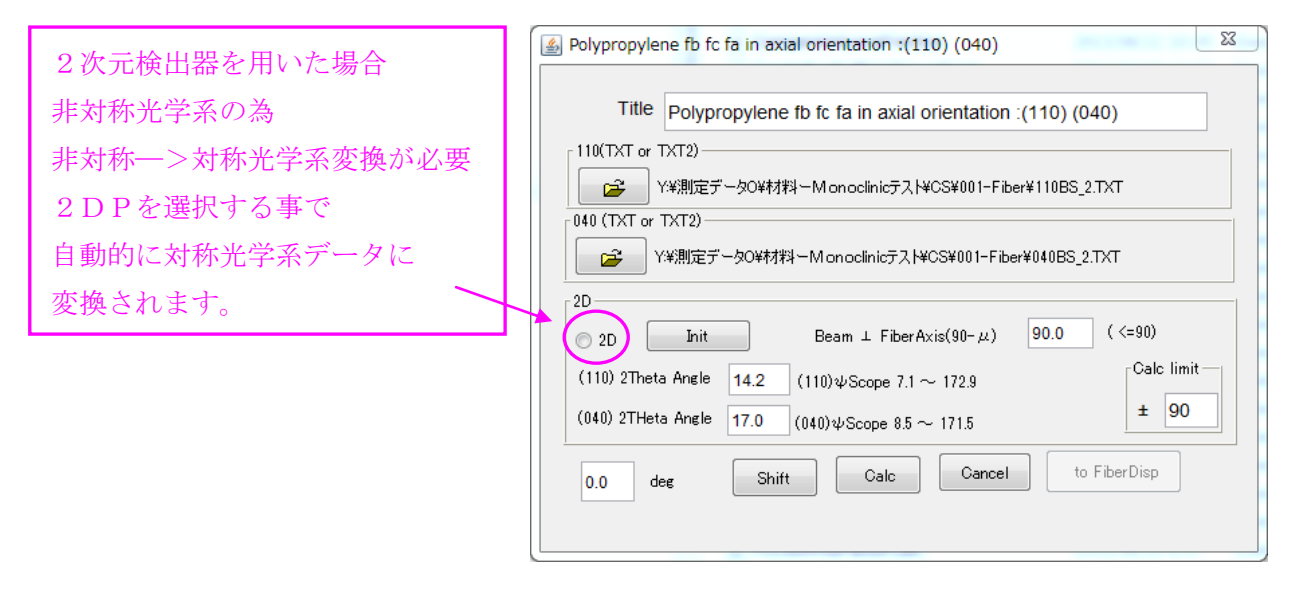

バックグランド補正データを指定、極点図の外周だけで計算

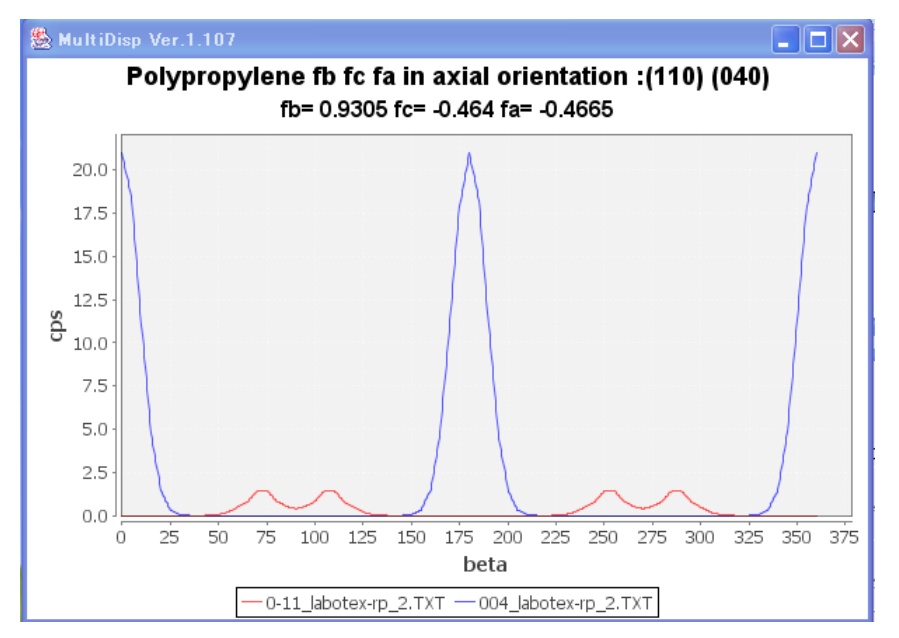

fbが1.0に近いので、b軸が繊維軸(基準方向)にほぼ平行であることが分かります。 OrientatikonDisplay ソフトウエアで表示すると、

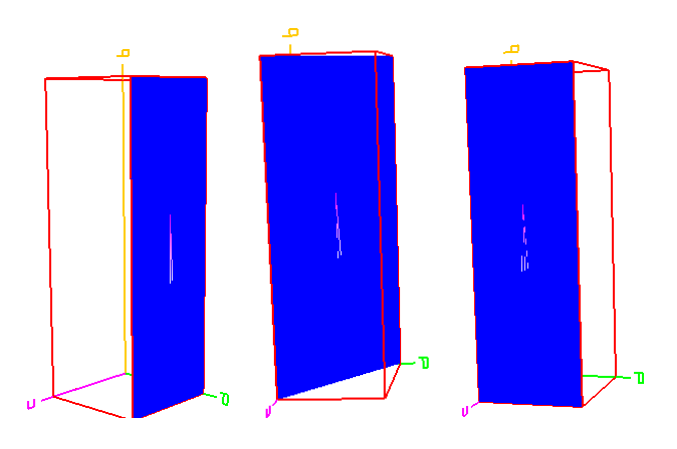

b軸に平行に面がランダムにに並んでいる。

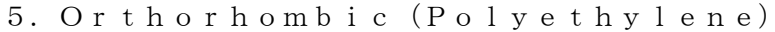

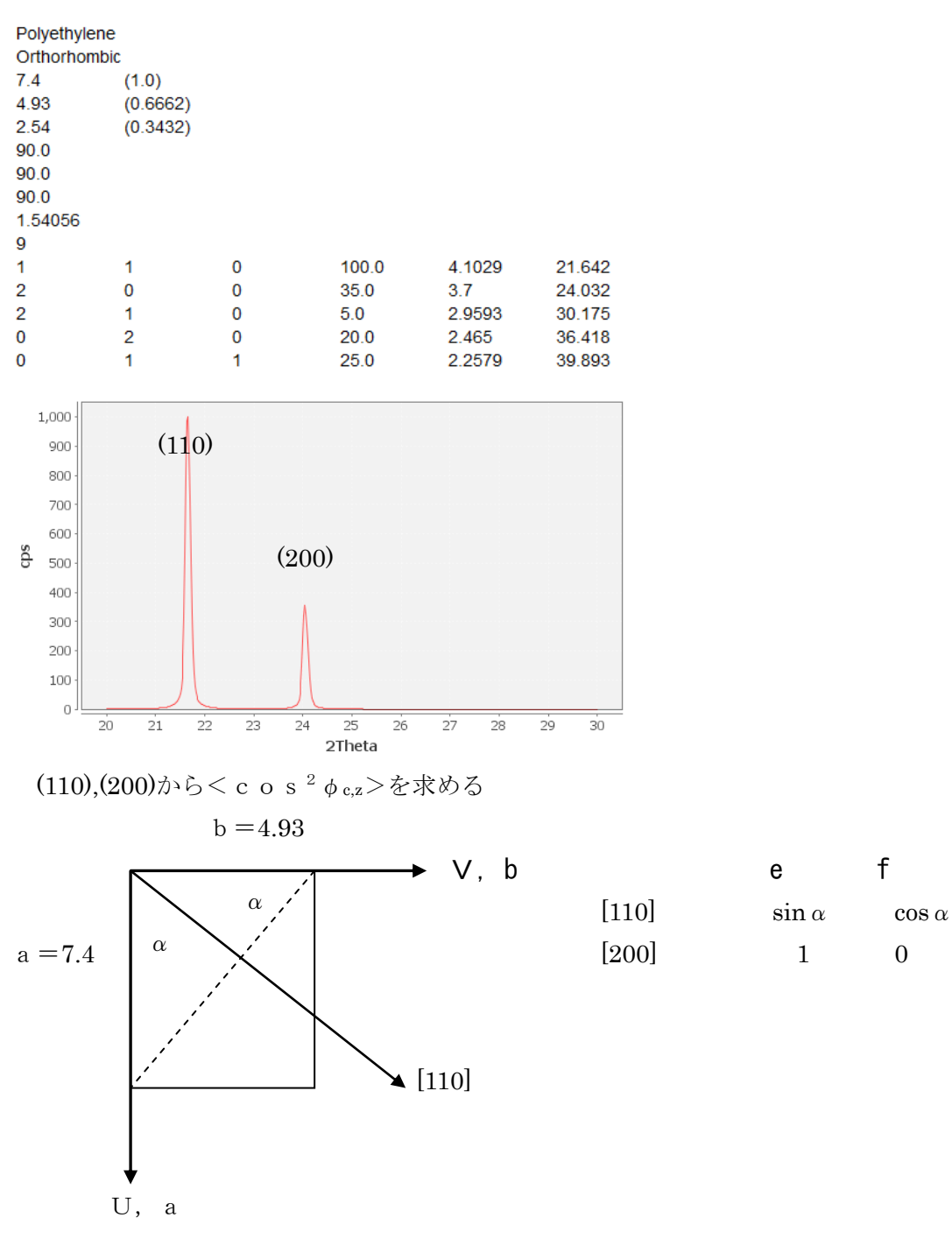

 $<$  c o s<sup>2</sup> φ<sub>110,z</sub>> = c o s<sup>2</sup>α \*  $<$  c o s<sup>2</sup> φ<sub>U,z</sub>> + s i n<sup>2</sup>α \*  $<$  c o s<sup>2</sup> φ<sub>V,z</sub>>  $\langle$  c o s<sup>2</sup> $\phi$ <sub>200,z</sub> $\geq$ = $\langle$  c o s<sup>2</sup> $\phi$ U<sub>,z</sub> $>$ 

$$
\langle c \circ s^2 \phi_{c,z} \rangle = 1 - \langle c \circ s^2 \phi_{U,z} \rangle - \langle c \circ s^2 \phi_{V,z} \rangle \downarrow \theta
$$
  

$$
\langle c \circ s^2 \phi_{c,z} \rangle = 1 - \{1 + (b \times a)^2\} \langle c \circ s^2 \phi_{110,z} \rangle
$$
  

$$
- \{1 - (b \times a)^2\} \langle c \circ s^2 \phi_{200,z} \rangle
$$
  

$$
= 1 - 1.44 * \langle c \circ s^2 \phi_{110,z} \rangle - 0.56 * \langle c \circ s^2 \phi_{200,z} \rangle
$$

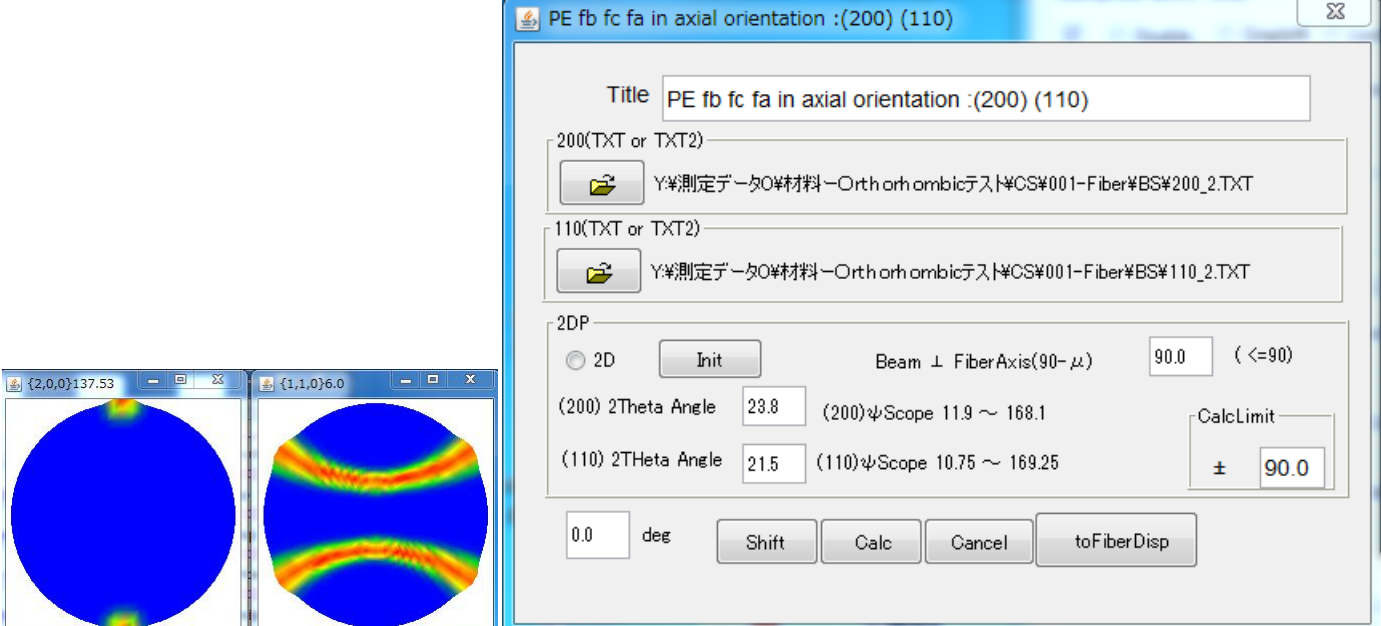

#### バックグランド補正データを指定、極点図の外周だけで計算

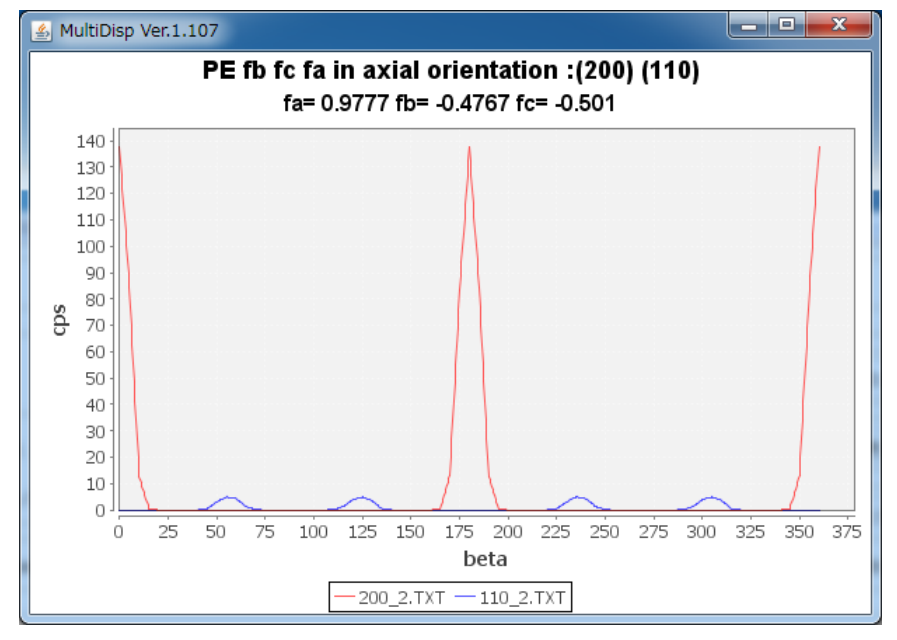

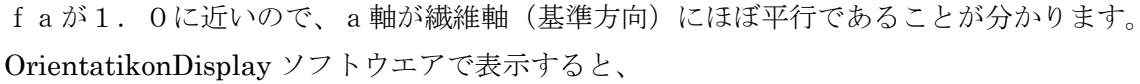

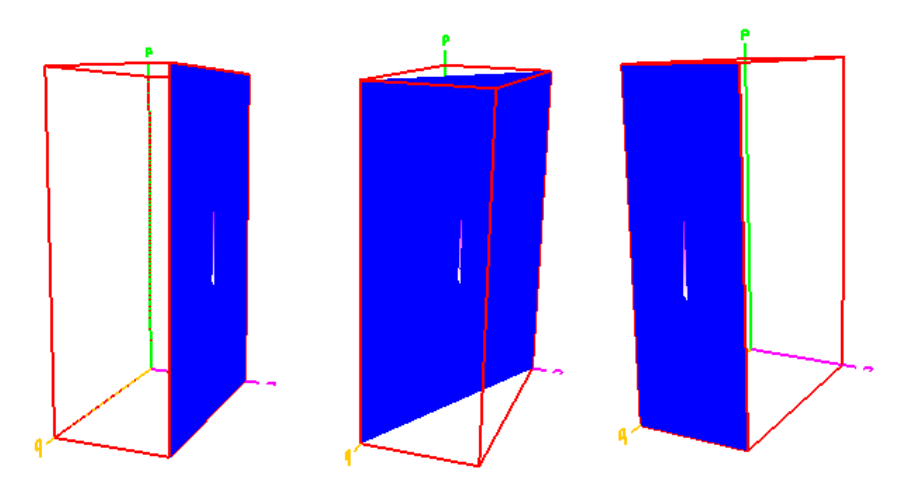

### 6.Triclinic(PET)

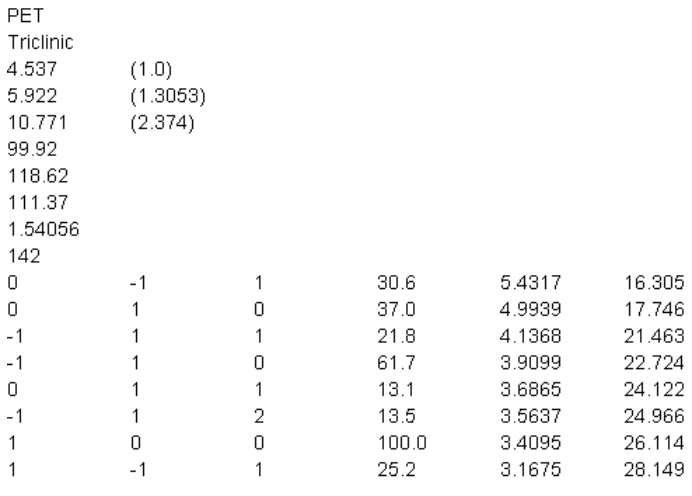

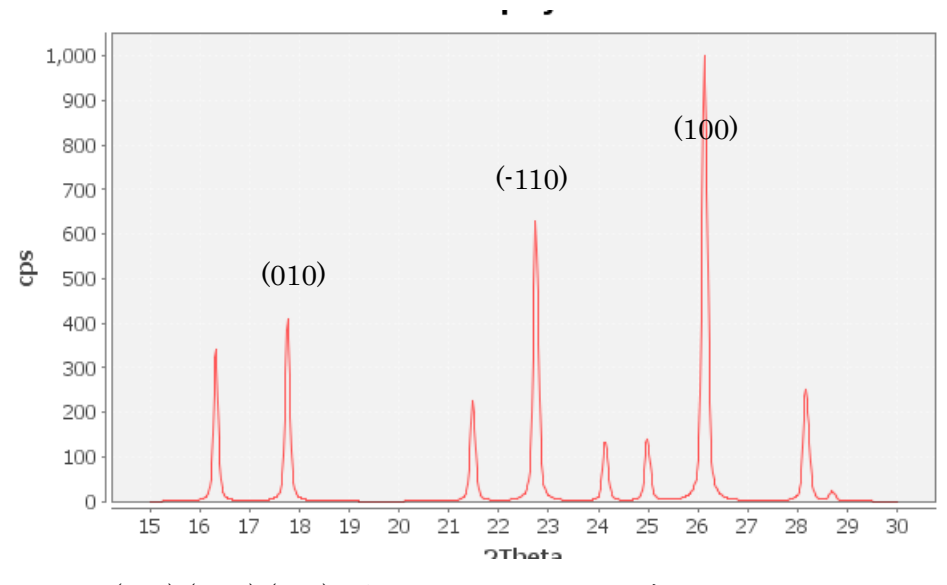

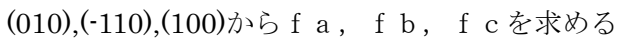

 $3$ 個の方向の異なるhk0反射からくcos<sup>2</sup>¢c,z>を求める。

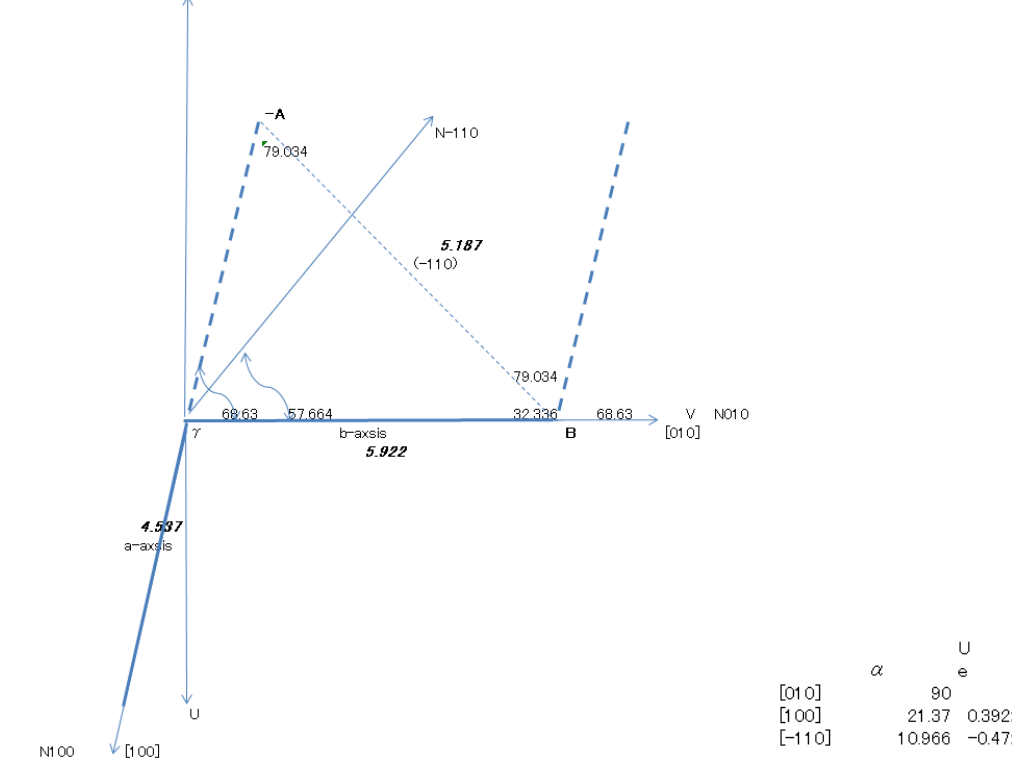

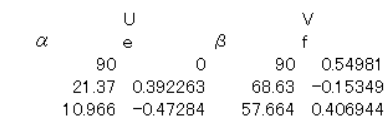

 $3$ 個の<cos<sup>2</sup> $\phi$ <sub>hk0.z</sub>>を F1,f2,F3 とする。

そのときのパラメータ e<sup>2</sup>, f<sup>2</sup>, 2 e f を e1,e2,e3,f1,f2,f3,k1k2k3 とすれば  $\langle$  c o s<sup>2</sup> φ<sub>U,z</sub>>はU,  $\langle$  c o s<sup>2</sup> φ<sub>U,z</sub>>はV,  $\langle$  c o s<sup>2</sup> φ<sub>U,z</sub>\*c o s<sup>2</sup> φ<sub>U,z</sub>>はWとすjれば

 $k2*F1 - k1*F2=k2*(e1*U+f1*V) - k1*(e2*U+f2*V) = U*(k2*e1 - k1*e2)+V*(k2*f1 - k1*f2)$  4)

 $k3*F2 - k2*F3 = k3*(e2*U+f2*V) - k2*(e3*U+f3*V) = U*(k3*e2 - k2*e3) + V*(k3*f1 - k2*f3)$  5)

- $F1=el*U+f1*V+k1*W$  1)  $F2= e^{2*}U+f2*V+k2*W$  2)  $F3=e3*U+f3*V+k3*W$  3)
- 

2),3)から W を消す。

 $X1=(k2*e1-k1*e2)$  $Y1=(k2*f1 - k1*f2)$  $X2=(k3*e2 - k2*e3)$ 

Y2=(k3\*f1 – k2\*f3)とすれば

- 
- 1),2)から W を消す。
	- $k2*F1 = k2*(e1*U+f1*V+k1*W)$
	- -
		-
		-
		- -
			- -
				-
				-
				-
				-
				-
				-
				-
				-
				-
				-
				-
				- $k1*F2=k1*(e2*U+f2*V+k2*W)$

 $k3*F2=k3*(e2*U+f2*V+k2*W)$  $k2*F3=k2*(e3*U+f3*V+k3*W)$ 

 $k2*F1 - k1*F2 = U*X1 + V*Y1$  6)  $k3*F2 - k2*F3=U*X2+V*Y2$  (7)

k3\*F2-k2\*F3=U\*X2+Y2(( k2\*F1 - k1\*F2 - U\*X1)/Y1  $U(X2 - X1*Y2/Y1) = k3*F2-k2*F3-Y2(k2*F1-k1*F2)/Y1$ 

k3\*F2-k2\*F3=X2( k2\*F1 - k1\*F2-V\*Y1)/X1 + V\*Y2

 $\langle \cos^2 \phi \rangle$  = 1 - (U+V) がもとまる。

 $V(Y2 - X2*Y1/X1) = k3*F2-k2*F3 - X2(k2*F1 - k1*F2)/X1$ 

6)式から V=( k2\*F1 - k1\*F2 - U\*X1)/Y1 を 7)式に代入し U を求めると

U= U=(k3\*F2-k2\*F3-Y2\*(k2\*F1-k1\*F2)/Y1)/(X2-X1\*Y2/Y1)  $(8)$ 

 $V=(k3*F2-k2*F3-X2*(k2*F1-k1*F2)/X1)/(Y2-X2*Y1/X1)$  9)

 $\langle\langle c \circ s^2 \phi \rangle_{C_{\alpha}Z} \rangle = 1 - (\langle c \circ s^2 \phi \rangle_{L_{\alpha}Z}) + (\langle c \circ s^2 \phi \rangle_{L_{\alpha}Z})$ 

同様に 6)式から U=( k2\*F1 - k1\*F2-V\*Y1)/X1 を 7)式に代入して V を求めると

- 
- 
- 
- 
- 
- 
- 
- 
- 
- 
- 
- 
- 
- 
- 
- 
- 
- 
- 
- 
- 
- 
- 
- 
- 
- 
- 
- 
- 
- 
- 
- 
- 
- 
- 
- 
- 
- 

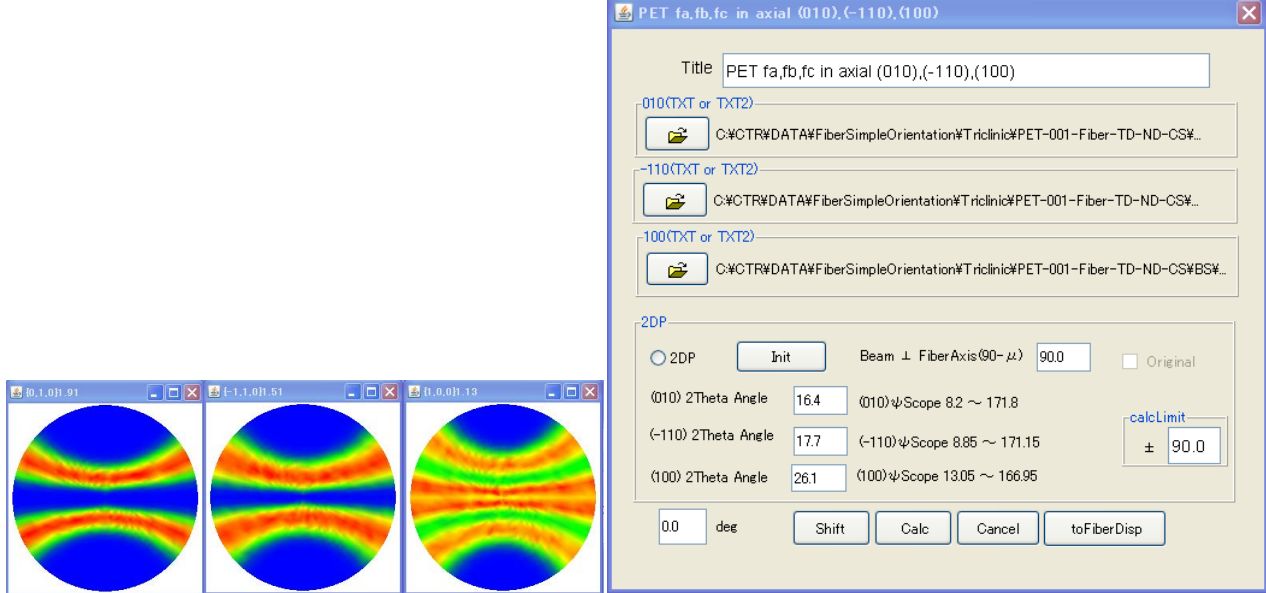

極点図の外周データだけで計算

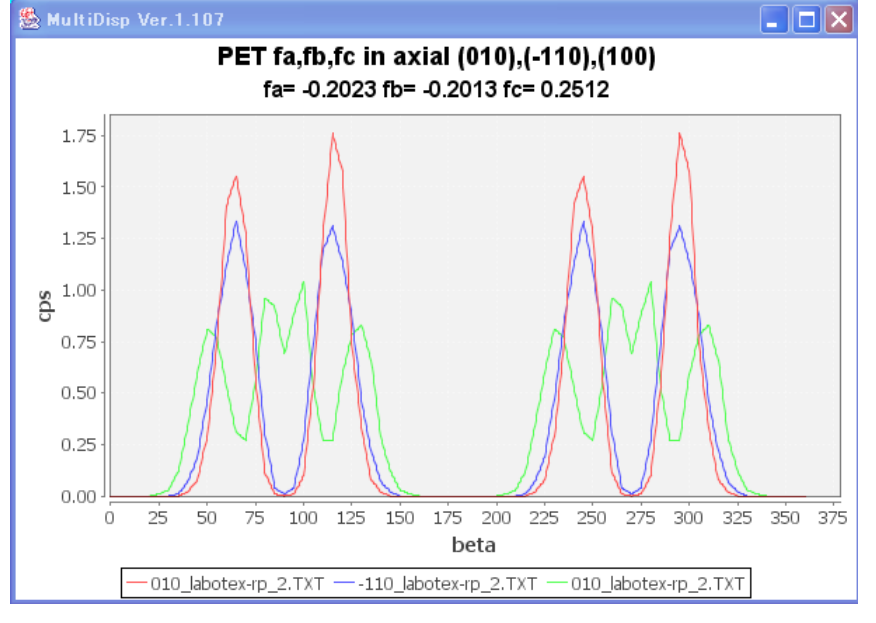

#### 完全極点図(003)から計算した配向度関数

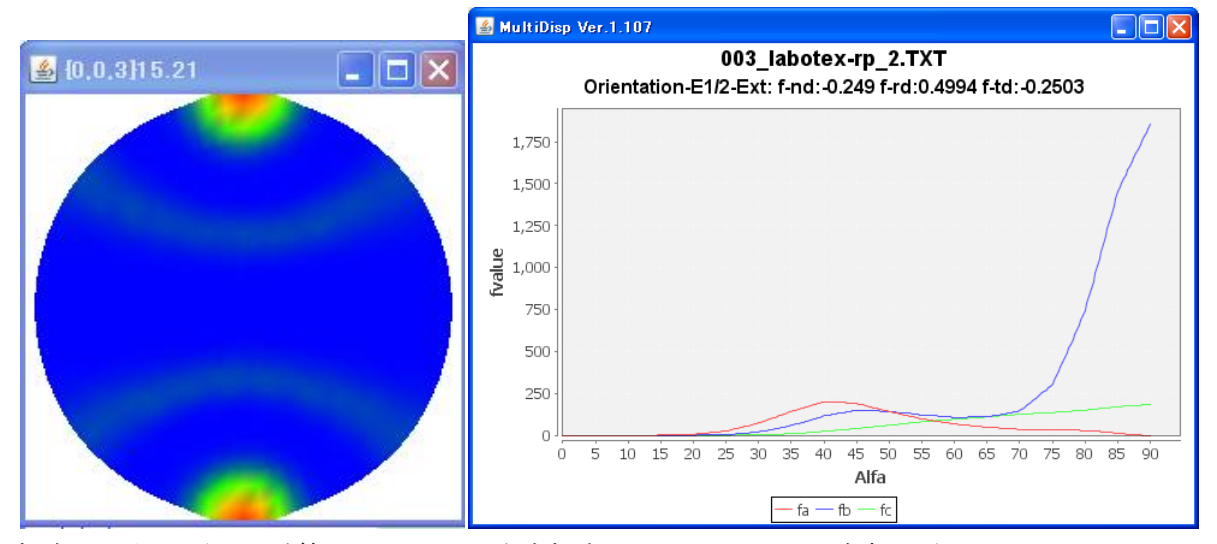

極点図の外周だけで計算したfcが、完全極点図のf-ndと一致度は悪い fcが他より大きいので、c軸が繊維軸(基準方向)にほぼ平行であることが分かります。